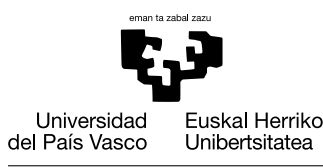

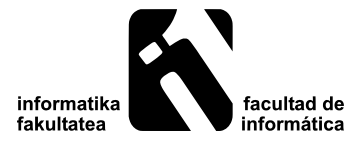

# Manual de uso del paquete ifirak.cls

Borja Calvo

2018(e)ko urtarrilak 31

#### Laburpena

Este paquete ofrece una plantilla para crear documentos sencillos en el contexto de asignaturas de la facultad de informática de San Sebastián (UPV/EHU). Es una adaptación del paquete *ifreport*, el cual permite realizar más modificaciones en la plantilla.

# 1 Opciones del paquete

El paquete cuenta con dos grupos de opciones. Por una parte tenemos la opción de especificar el campus en el que estamos con las opciones *gipuzkoa, bizkaia y araba*. Si no se indica ninguna opción, el valor por defecto es gipuzkoa.

Por otra parte, también podemos especificar el idioma del documento, siendo las opciones euskara (eu), castellano (es) e inglés (en). Esta opción realiza algunos ajustes básicos incluidos en el paquete babel, además de cambios en puntos específicos de este paquete.

## 2 Lista de comandos

La lista de comandos del paquete es la siguiente:

• \fakultatea{logo de la facultad/mster etc}

Con este comando podemos especificar el logo que aparece a la derecha de la cabecera.

• \irakaslea{nombre del profesor}

Con este comando podemos especificar el nombre del profesor para que aparezca en el pie de la primera página.

• \ikasturtea{curso}

Con este comando se especifíca el curso académico (ejemplo, 2012/2013).

• \irakasgaia{asignatura}

Con este comando se especifíca la asignatura.

• \tel{telefonoa}

Con este comando se especifíca el telefono que aparece al pie de la primera página.

• \mail{email}

Con este comando se especifíca el e-mail que aparece al pie de la primera página.

• \addrs{direccion}

Con este comando se especifíca la dirección que aparece al pie de la primera página. Si no se indica nada, el valor por defecto es la dirección de la facultad de informática de San Sebastián.

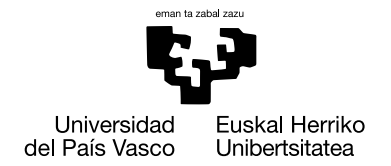

## 3 Ejemplo de uso

He aquí un ejemplo del uso del paquete

```
\documentclass[eu,bizkaia]{ifirak}
```
\begin{document}

\title{Izenburua} \author{Borja Calvo}

\irakaslea{Borja Calvo} \irakasgaia{Bioinformatika} \ikasturtea{2013-2014} \tel{946 01 5555} \mail{borja.calvo@ehu.es}

\addrs{Zientzia eta Teknologia Fakultatea\\ Sarriena auzoa, z/g\\ 48940 Leioa (Bizkaia)}

\maketitle

\begin{abstract}

...